## **Documentations - Evolution #4703**

## **Ajouter une introduction aux panorama des modules**

15/01/2013 17:32 - Gérald Schwartzmann

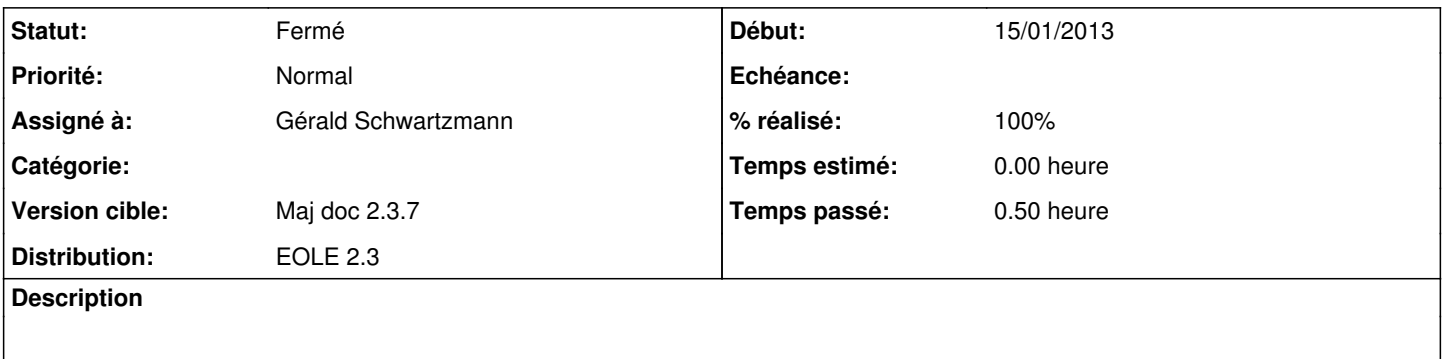

## **Historique**

## **#1 - 29/01/2013 14:52 - Gérald Schwartzmann**

*- Statut changé de Résolu à Fermé*